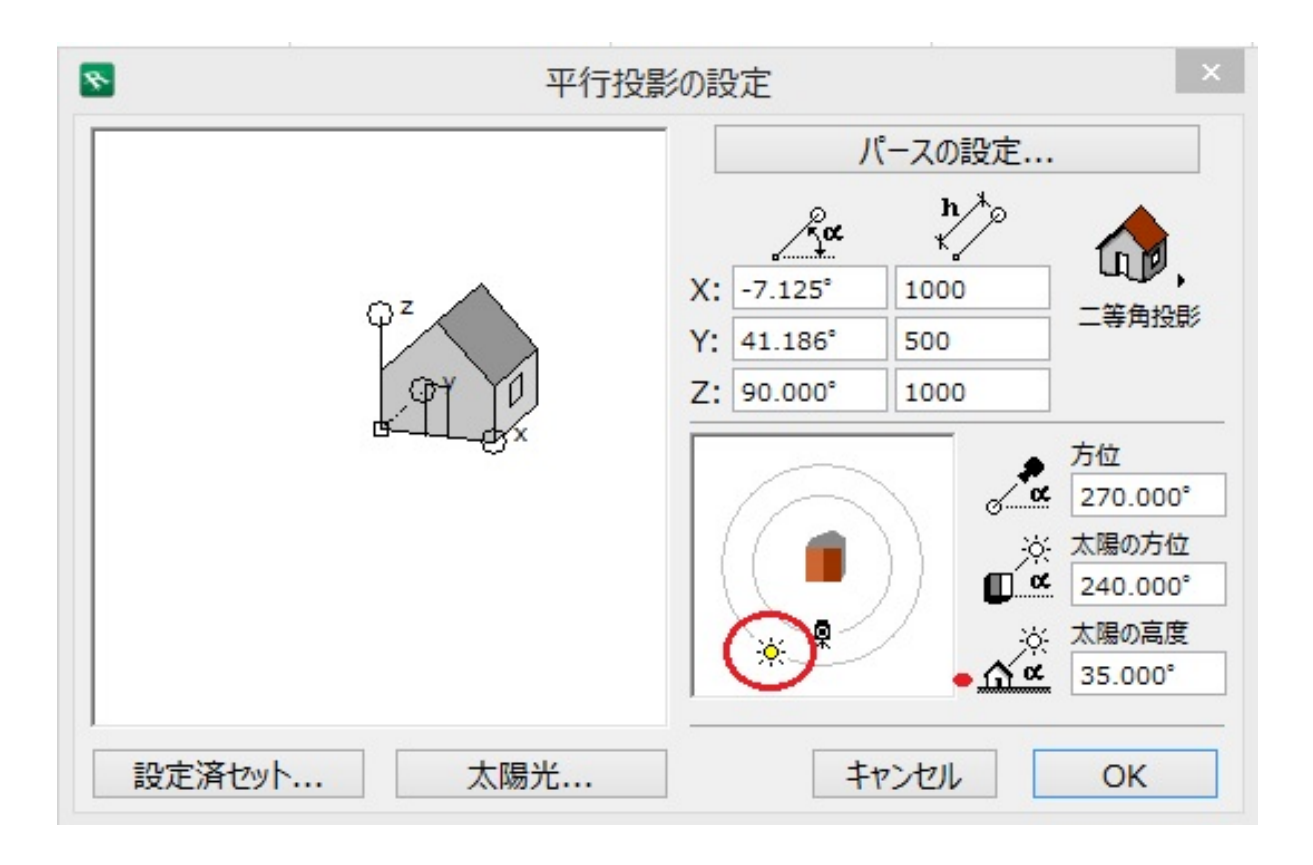

**2D操作**

の場合は、**太陽の位置が関係している可能性**があります。

 $D$ 

**立面図のレンダリング画像配置が黒い/白飛びする**

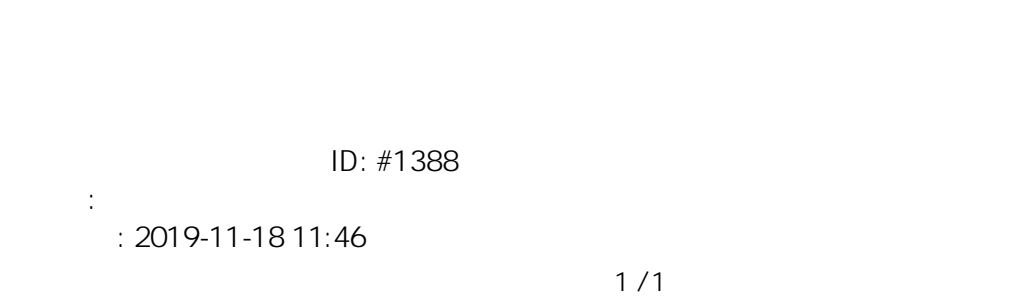

 [レンダリング画像配置をしたカラー平面を消したい](index.php?action=artikel&cat=27&id=322&artlang=ja)

**(c) 2024 RIK <k\_sumatani@rikcorp.jp> | 2024-04-29 14:38:00**

[URL: http://faq.rik-service.net/index.php?action=artikel&cat=28&id=389&artlang=ja](http://faq.rik-service.net/index.php?action=artikel&cat=28&id=389&artlang=ja)